## **SG Digital** Kit Permulaan

ComfortDelGro

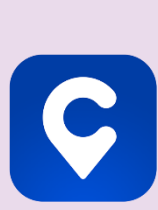

## **TAHUKAH ANDA?**

Aplikasi tempahan teksi ComfortDelGro mempunyai pelbagai kaedah pembayaran tanpa tunai untuk pilihan anda - CabCharge, Kad Credit, NETS dan Paylah.

## **LANGKAH 1 Pasang Aplikasi ComfortDelGro di telefon bimbit anda**

Pergi ke Apple App Store **A** atau Google Play **Store** untuk muat turun **ComfortDelGro App**  dan lancarkan aplikasi tersebut.

- **1.** Untuk pengguna iOS, ketik '**Get**' (dapatkan) untuk muat turun aplikasi.
- **2.** Untuk pengguna Android, ketik '**Install**' (pasang) untuk muat turun aplikasi.

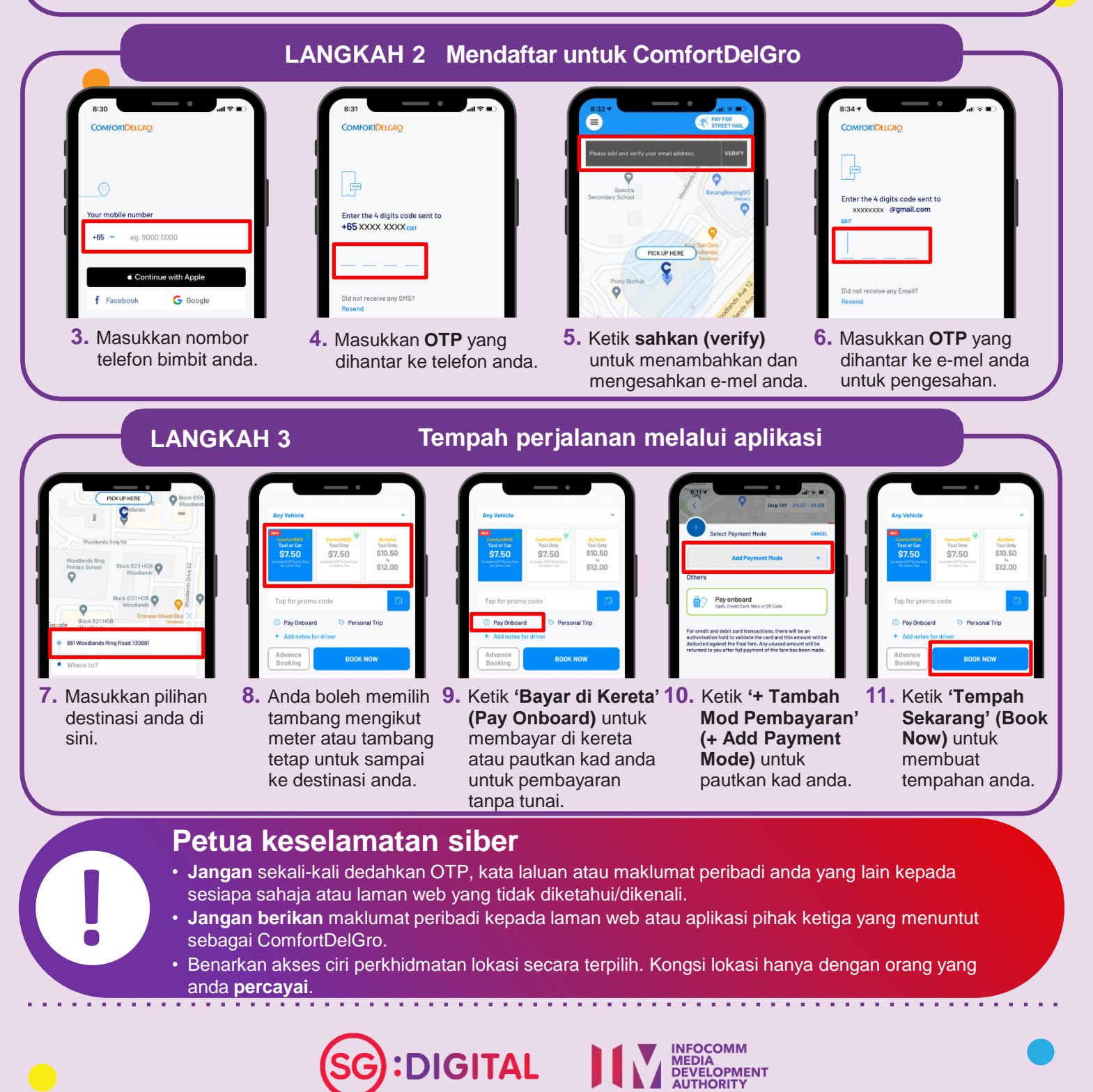